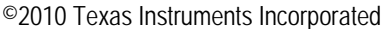

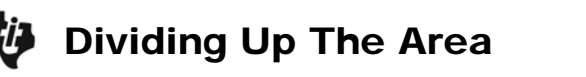

### **Problem 1 – Area of Squares and Triangles**

Start the GEOBOARD app. Select a square board with dimensions  $8 \times 8$ .

**1.** Draw a square by selecting **DRAW**.

Select **ADD** to place a point. When your square has been drawn, select **DONE** and then **QUIT**.

Then select **MEAS** to calculate the area.

What is the area of your square?

**2.** Draw a triangle so one side is the diagonal of the square and the other two sides of the triangle are two sides of the square.

What is the area of the triangle? \_\_\_\_\_\_\_\_\_

**3.** What do you notice about the areas of the square and the triangle?

\_\_\_\_\_\_\_\_\_\_\_\_\_\_\_\_\_\_\_\_\_\_\_\_\_\_\_\_\_\_\_\_\_\_\_\_\_\_\_\_\_\_\_\_\_\_\_\_\_\_\_\_\_\_\_\_\_\_\_\_\_\_\_\_\_\_\_

\_\_\_\_\_\_\_\_\_\_\_\_\_\_\_\_\_\_\_\_\_\_\_\_\_\_\_\_\_\_\_\_\_\_\_\_\_\_\_\_\_\_\_\_\_\_\_\_\_\_\_\_\_\_\_\_\_\_\_\_\_\_\_\_\_\_\_

# **Problem 2 – Area of Rectangles and Triangles**

Select **OPTN** and then choose **Erase Board** to clear the square and triangle drawn in Problem 1.

**4.** Draw a rectangle of any size.

What is the area of your rectangle? \_\_\_\_\_\_\_\_

**5.** Draw a triangle so one side is the diagonal of the rectangle and the other two sides of the triangle are two sides of the rectangle.

What is the area of the triangle?  $\_\_$ 

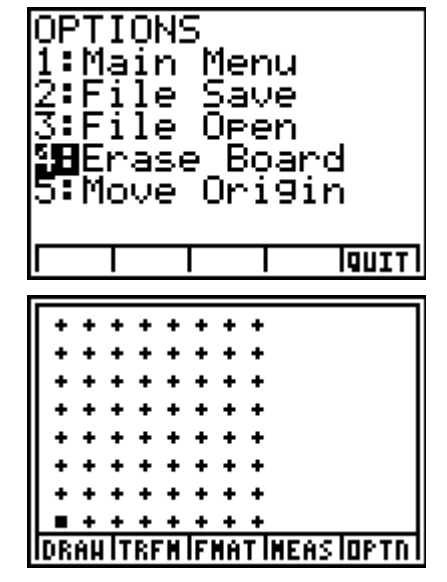

**6.** What do you notice about the areas of the rectangle and the triangle?

\_\_\_\_\_\_\_\_\_\_\_\_\_\_\_\_\_\_\_\_\_\_\_\_\_\_\_\_\_\_\_\_\_\_\_\_\_\_\_\_\_\_\_\_\_\_\_\_\_\_\_\_\_\_\_\_\_\_\_\_\_\_\_\_\_\_\_

\_\_\_\_\_\_\_\_\_\_\_\_\_\_\_\_\_\_\_\_\_\_\_\_\_\_\_\_\_\_\_\_\_\_\_\_\_\_\_\_\_\_\_\_\_\_\_\_\_\_\_\_\_\_\_\_\_\_\_\_\_\_\_\_\_\_\_

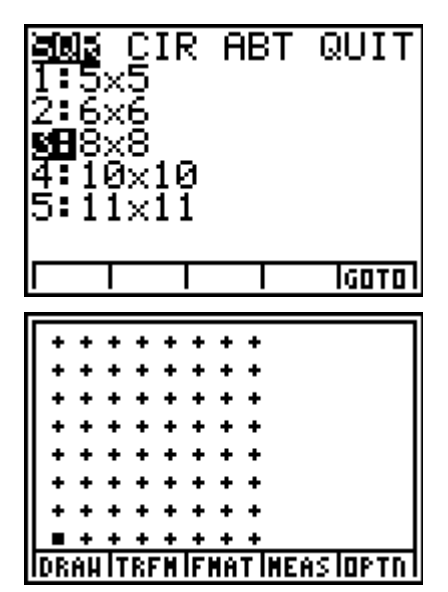

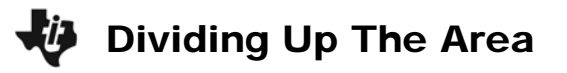

### **Problem 3 – Area of Parallelograms and Rectangles**

Choose **Erase Board** again to clear the rectangle and triangle drawn in Problem 2.

**7.** Draw a parallelogram with the general shape shown at the right.

What is the area of your parallelogram?

- **8.** Draw a rectangle that has the same area as the parallelogram.
- **9.** What do you notice about the shape of the parallelogram compared to the rectangle with the same area?

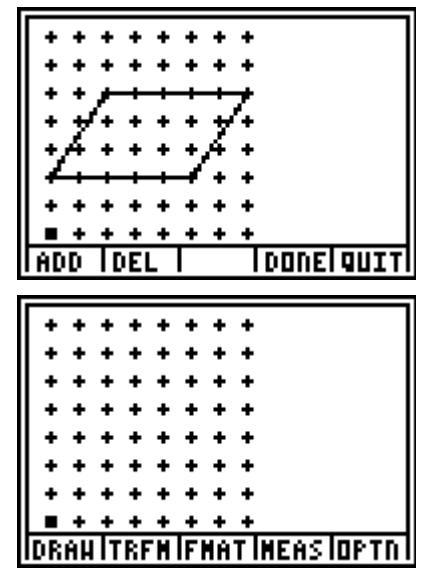

**10.** What is the formula for the area of a parallelogram? \_\_\_\_\_\_\_\_\_\_\_\_\_\_\_\_\_\_\_\_\_\_

#### **Problem 4 – Area of Parallelograms and Triangles**

Choose **Erase Board** again to clear the rectangle and parallelogram.

**11.** Draw a parallelogram of any size.

What is the area of your parallelogram?

**12.** Draw a triangle so one side is the diagonal of the parallelogram and the other two sides of the triangle are two sides of the parallelogram.

What is the area of the triangle? \_\_\_\_\_\_\_

**13.** What do you notice about the areas of the parallelogram and the triangle?

\_\_\_\_\_\_\_\_\_\_\_\_\_\_\_\_\_\_\_\_\_\_\_\_\_\_\_\_\_\_\_\_\_\_\_\_\_\_\_\_\_\_\_\_\_\_\_\_\_\_\_\_\_\_\_\_\_\_\_\_\_\_\_\_\_\_\_

\_\_\_\_\_\_\_\_\_\_\_\_\_\_\_\_\_\_\_\_\_\_\_\_\_\_\_\_\_\_\_\_\_\_\_\_\_\_\_\_\_\_\_\_\_\_\_\_\_\_\_\_\_\_\_\_\_\_\_\_\_\_\_\_\_\_\_

**14.** What types of triangles were drawn in Problems 1, 2, and 4?

**15.** What is the formula for the area of a triangle?

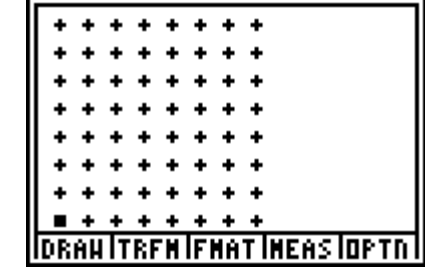

©2010 Texas Instruments Incorporated **Page 2** Page 2 Dividing Up The Area

\_\_\_\_\_\_\_\_\_\_\_\_\_\_\_\_\_\_\_\_\_\_\_\_\_\_\_\_\_\_\_\_\_\_\_\_\_\_\_\_\_\_\_\_\_\_\_\_\_\_\_\_\_\_\_\_\_\_\_\_\_\_\_\_\_\_\_

\_\_\_\_\_\_\_\_\_\_\_\_\_\_\_\_\_\_\_\_\_\_\_\_\_\_\_\_\_\_\_\_\_\_\_\_\_\_\_\_\_\_\_\_\_\_\_\_\_\_\_\_\_\_\_\_\_\_\_\_\_\_\_\_\_\_\_

\_\_\_\_\_\_\_\_\_\_\_\_\_\_\_\_\_\_\_\_\_\_\_\_\_\_\_\_\_\_\_\_\_\_\_\_\_\_\_\_\_\_\_\_\_\_\_\_\_\_\_\_\_\_\_\_\_\_\_\_\_\_\_\_\_\_\_

\_\_\_\_\_\_\_\_\_\_\_\_\_\_\_\_\_\_\_\_\_\_\_\_\_\_\_\_\_\_\_\_\_\_\_\_\_\_\_\_\_\_\_\_\_\_\_\_\_\_\_\_\_\_\_\_\_\_\_\_\_\_\_\_\_\_\_

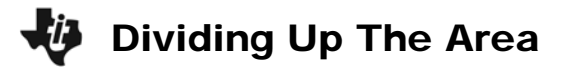

# **Extension – Area of Complex Figures**

Calculate the area of each complex figure. Show your work to indicate how you broke apart each figure to find the area.

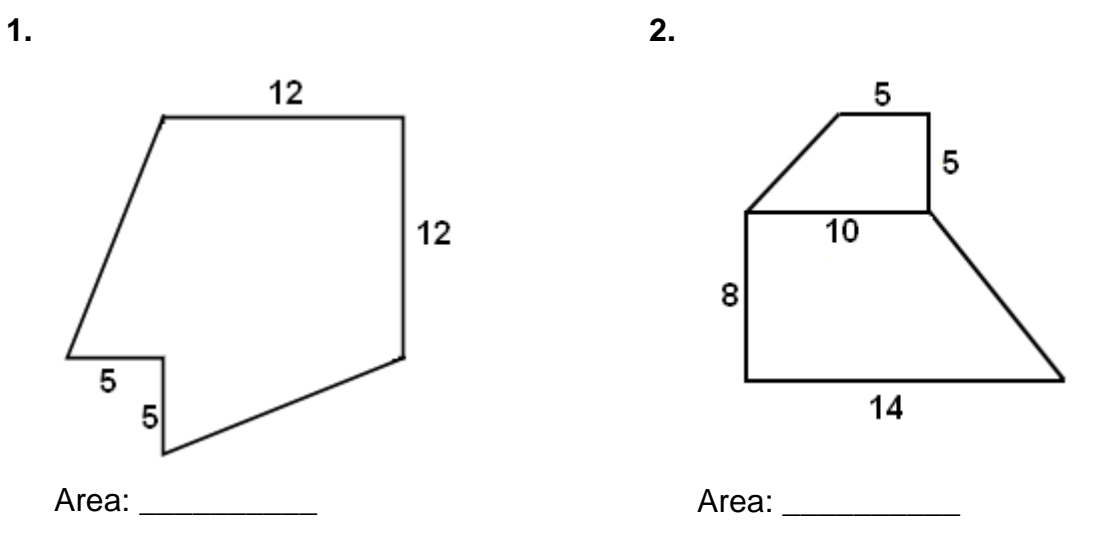

**3.** Write a brief description to explain how to find the area of a complex figure.

\_\_\_\_\_\_\_\_\_\_\_\_\_\_\_\_\_\_\_\_\_\_\_\_\_\_\_\_\_\_\_\_\_\_\_\_\_\_\_\_\_\_\_\_\_\_\_\_\_\_\_\_\_\_\_\_\_\_\_\_\_\_\_\_\_\_\_

\_\_\_\_\_\_\_\_\_\_\_\_\_\_\_\_\_\_\_\_\_\_\_\_\_\_\_\_\_\_\_\_\_\_\_\_\_\_\_\_\_\_\_\_\_\_\_\_\_\_\_\_\_\_\_\_\_\_\_\_\_\_\_\_\_\_\_